# **OAK HALL SCHOOL**

2024-2025

Suggested Review Exercises for students entering

Math 6

Least Common Multiple (LCM):

The multiples of a number are the product results of one number being multiplied by other numbers.

For example: The multiples of 4 are: 4, 8, 12, 16, 20, 24, 28…

Common Multiples are multiples that are shared by two or more numbers.

The least (or smallest) of these common multiples is the least common multiple, LCM.

The least common multiple of 3 and 8: The multiples of 3: 3, 6, 9, 12, 15, 18, 21, (24) The multiples of 8: 8, 16,  $(24)$ The least common multiple of 3 and 8 is 24

#### Find the LCM of each.

1)  $4, 6$  $2) 10, 4$ 

3) 10, 15

4) 20, 15

 $5) 6, 16$ 

 $6)$  20, 12

Exponents:

The exponent of a number says how many times to use the number in multiplication.

In  $4^3$ , the "3" says to use 4 three times in a multiplication, so

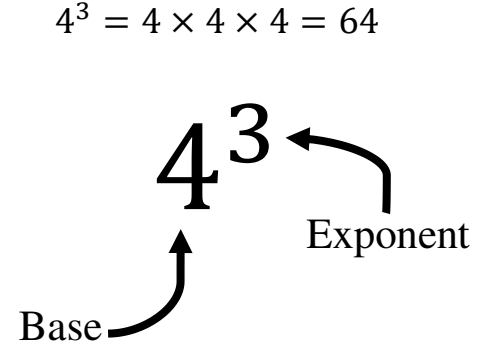

**Evaluate**: to find the value of, or to solve.

#### Evaluate the exponent.

 $7)$  4<sup>2</sup> 8)  $1^9$ 

9)  $2^5$ 10)  $3^3$ 

Order of Operations: The order in which operations take place. Remember PEMDAS

- P Parenthesis
- E Exponent<br>MD Multiplica
- Multiplication or Division (do these in order left to right)
- AS Addition and Subtraction (do these in order left to right)
- 1. Evaluate expressions inside grouping symbols. (Parenthesis, brackets, and fraction bars are common grouping symbols.)
- 2. Evaluate exponents
- 3. Multiply and divide from left to right.
- 4. Add and subtract from left to right.

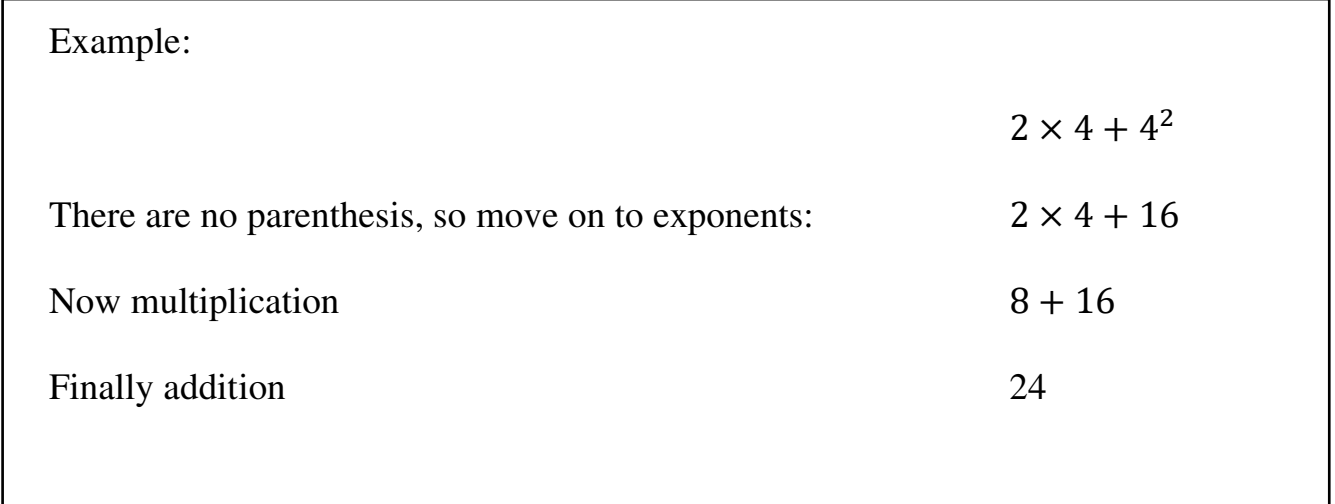

Evaluate each expression.

12)  $6 - (6 - 1)$ 11)  $2^2 \div 2$ 

13)  $3 \times 5 - 6$ 

14)  $5 \times 5 - 4$ 

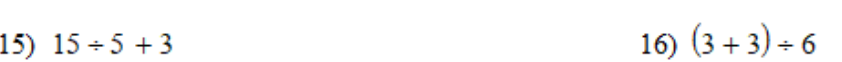

Adding and Subtracting Fractions:

- 1. Write the fractions using the least common denominator (LCD)
- 2. Write the sum or difference of numerators over the denominator
- 3. Solve
- 4. If you are adding or subtracting mixed fractions, first turn your mixed fractions into improper fractions.

Example 1:  
\n
$$
\frac{4}{5} + \frac{1}{3}
$$
  
\nRewrite  $\frac{4}{5}$  and  $\frac{1}{3}$  using the LCD  
\nWrite sum of numerators over denominator  
\nAdd  
\n $\frac{12 + 5}{15}$   
\n $\frac{17}{15}$ 

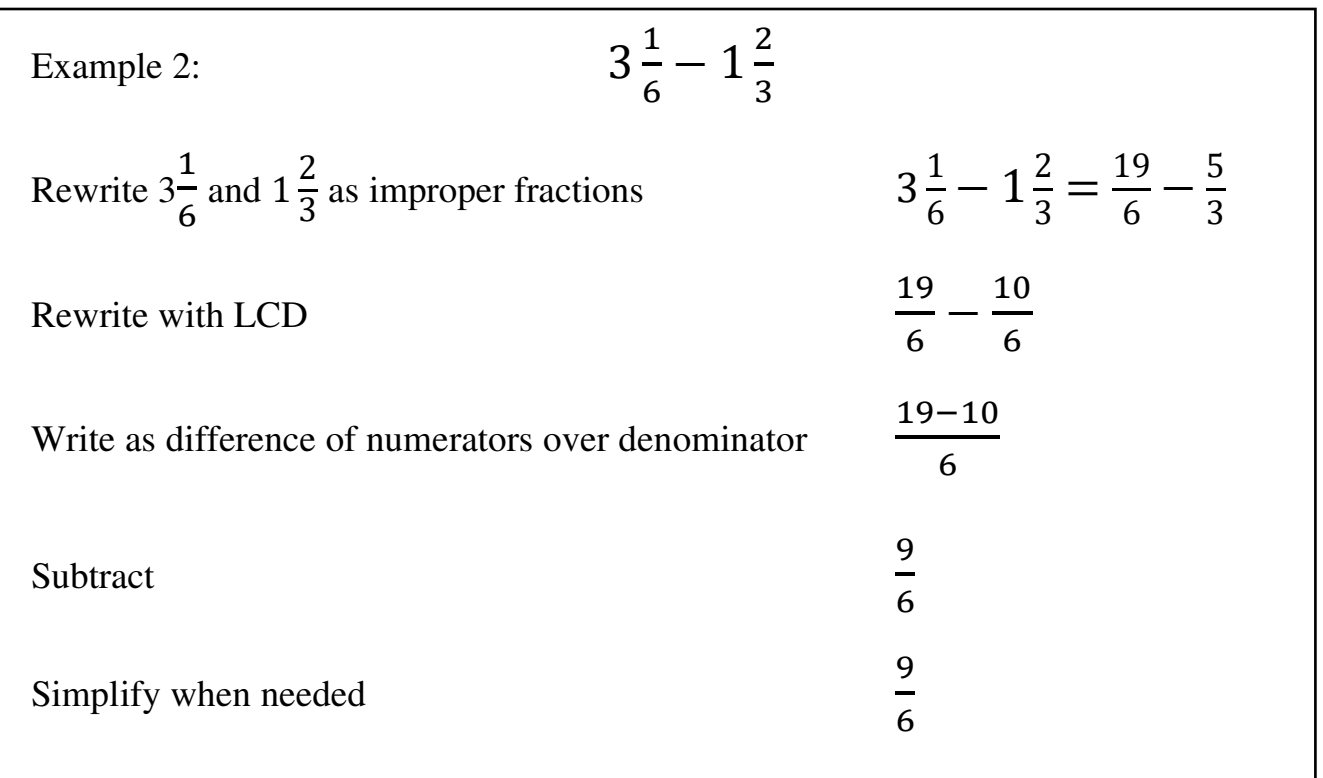

# Evaluate each expression. Simplify your answer.

$$
17) \frac{3}{4} - \frac{1}{4} \qquad \qquad 18) \frac{1}{3} + \frac{1}{5}
$$

$$
19) \frac{6}{5} - \frac{1}{2} \qquad \qquad 20) \frac{1}{2} + \frac{4}{3}
$$

$$
21) \quad 2\frac{3}{4} + 1\frac{3}{4} \qquad \qquad 22) \quad 5\frac{2}{5} - \frac{1}{3}
$$

Multiplying Fractions:

- 1. Multiply the numerators
- 2. Multiply the denominators
- 3. Simplify the fraction if needed

If you are multiplying mixed fractions, first turn your mixed fractions into improper fractions.

When multiplying fraction and whole numbers, make the whole number a fraction by putting it over 1.

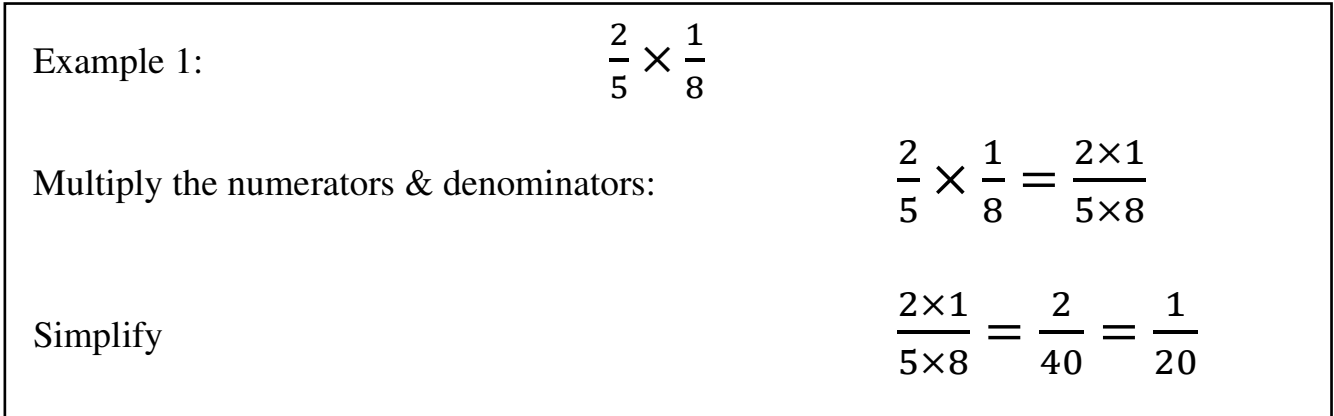

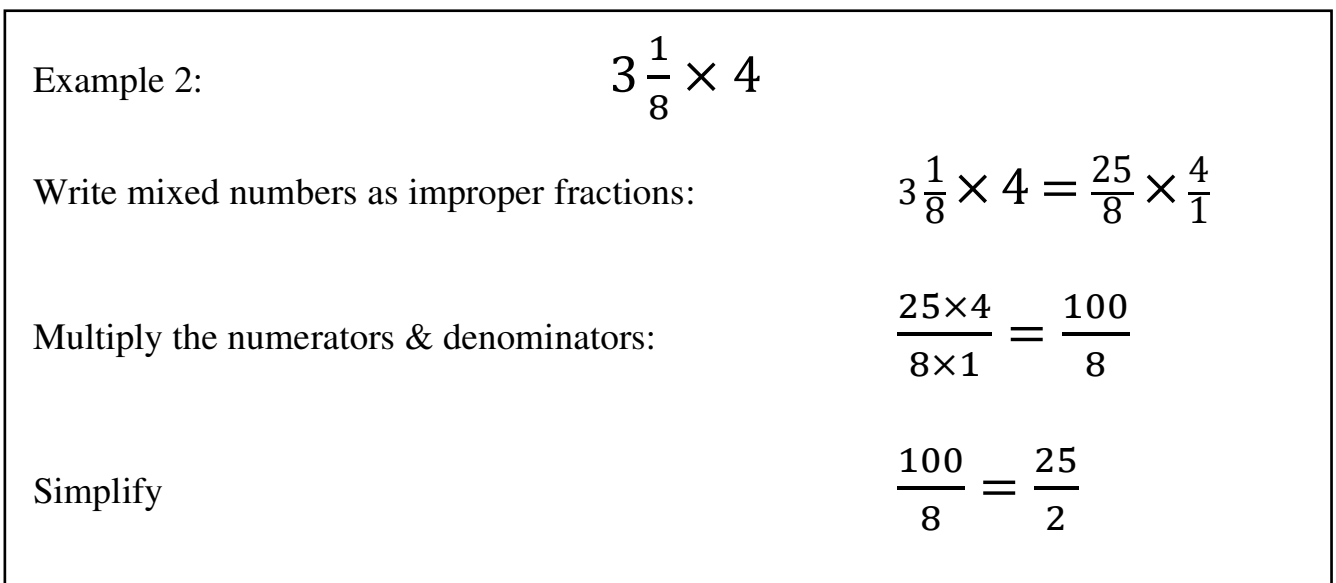

Find each product. Simplify your answer.

$$
23) \frac{1}{2} \times \frac{1}{2} \qquad \qquad 24) \frac{3}{2} \times \frac{1}{2}
$$

25) 
$$
4 \times \frac{1}{2}
$$
 26)  $2\frac{1}{3} \times \frac{1}{2}$ 

$$
27) \ \ 2\frac{1}{3} \times 2 \qquad \qquad 28) \ \ 1\frac{1}{2} \times \frac{5}{4}
$$

## Dividing Fractions:

Multiply the first fraction by the reciprocal of the second fraction, just remember: Copy Dot Flop (or Keep Change Flip)

- 1. Keep the first fraction
- 2. Change the division symbol into multiplication
- 3. Flip the second fraction

If you are multiplying mixed fractions or whole numbers, first turn your mixed fractions or whole numbers into improper fractions.

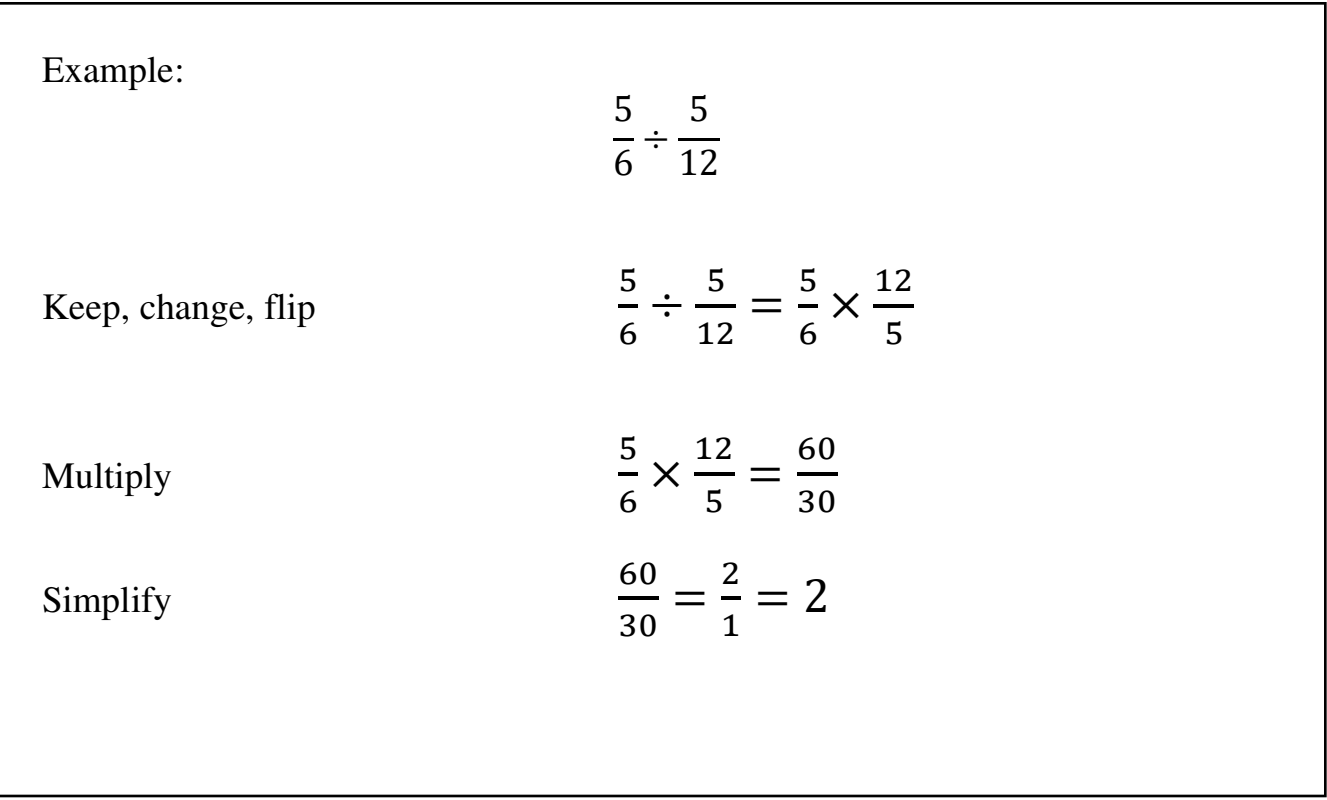

Find each quotient. Simplify your answer.

$$
29) \frac{2}{3} \div \frac{1}{5}
$$

$$
31) \frac{5}{4} \div \frac{1}{3} \qquad \qquad 32) \frac{3}{4} \div 2
$$

33) 
$$
1\frac{1}{2} \div 1\frac{3}{4}
$$
 34)  $\frac{6}{5} \div 1\frac{1}{2}$ 

Adding and subtracting decimals:

- 1. Line up the decimal points
- 2. Put in zeros so the numbers are the same length
- 3. Then add or subtract, remembering to put the decimal in the answer.

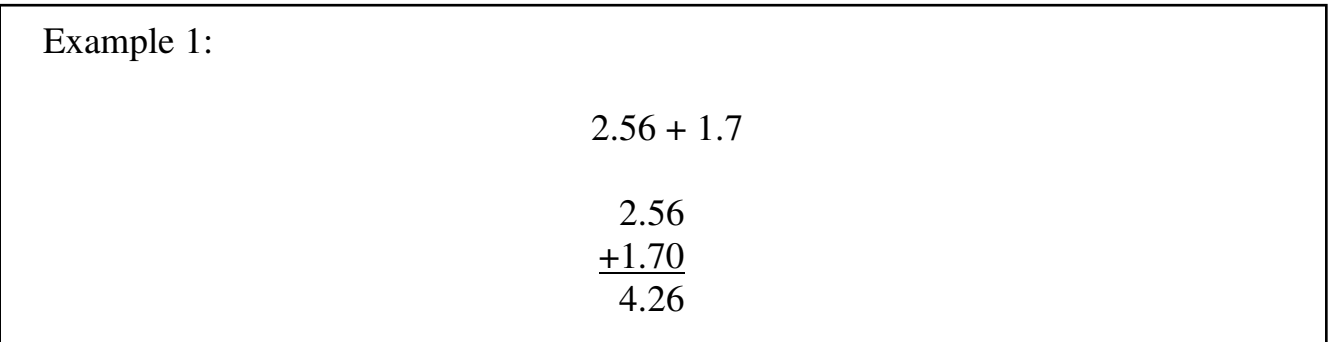

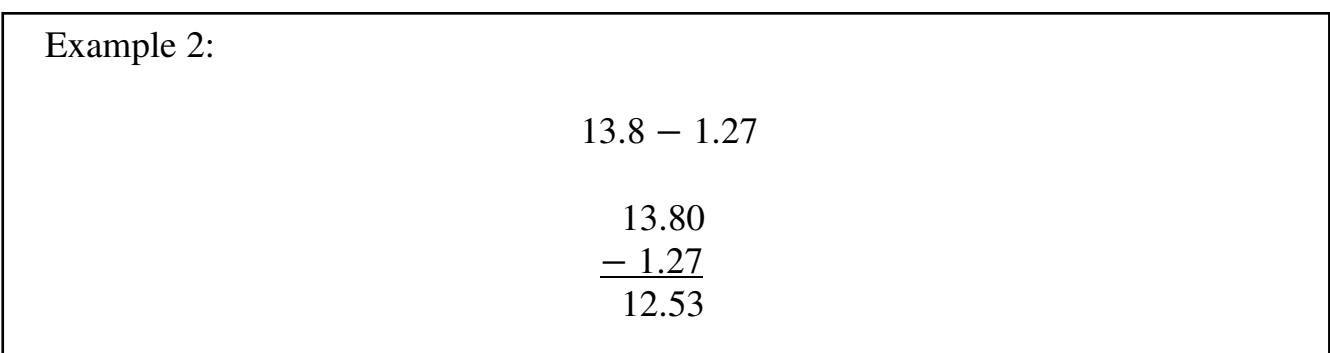

# Evaluate each expression.

36)  $2.8 - 2.3$ 35)  $0.5 + 4.2$ 

37)  $4.4 + 3.4$ 

38)  $10.14 - 7.3$ 

39)  $0.8 + 11.12$ 

40)  $7.3 - 4.51$ 

Multiplying decimals

- 1. Multiply normally, ignoring the decimals
- 2. Then put the decimal point in the answer. It will have as many decimal places as the two original numbers combined.

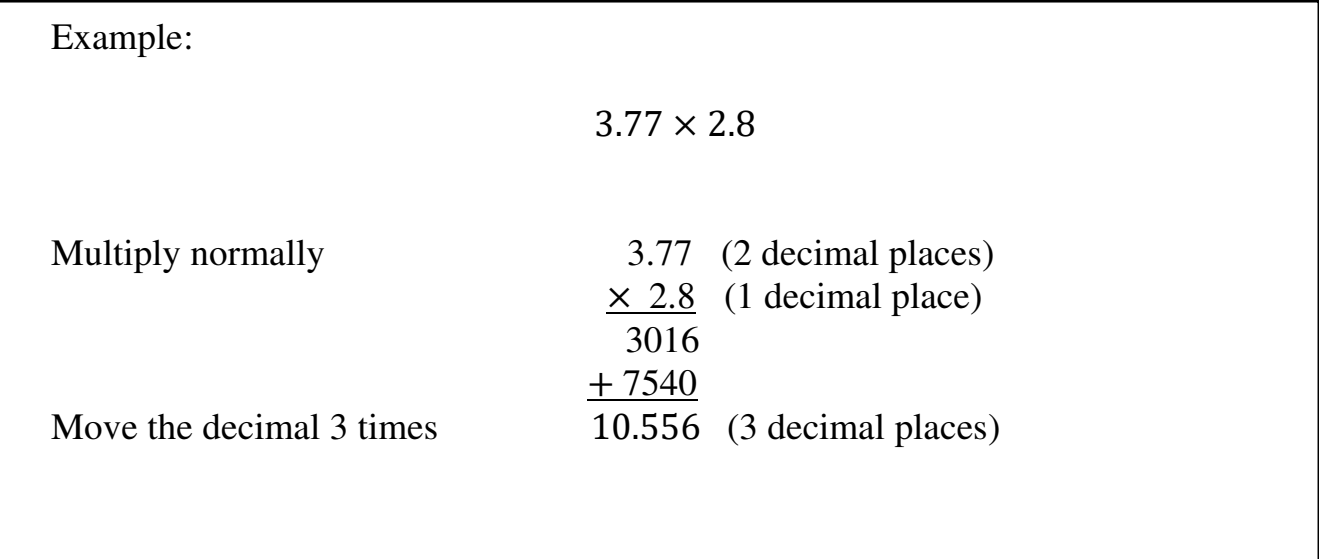

# Find each product.

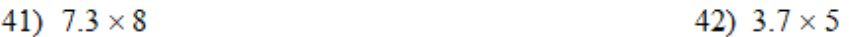

43)  $10 \times 5.6$ 

44)  $3.6 \times 1.2$ 

45)  $1.4 \times 3.8$ 

46)  $5.1 \times 4.7$ 

Dividing Decimals: there are three parts when dividing: the dividend, the divisor, and the quotient.

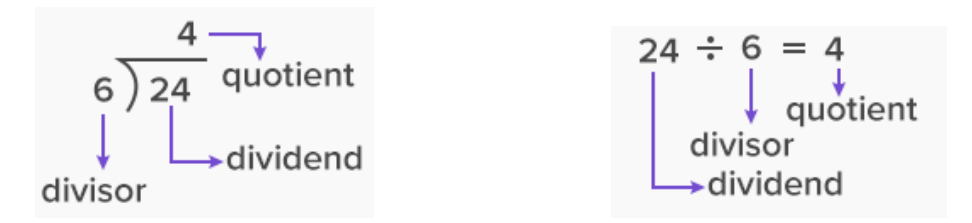

In order to divide, we must make the divisor a whole number. To do this, we multiply the divisor and the dividend by a power of 10 to make the divisor a whole number.

Then place the decimal point in the quotient above the decimal point in the dividend and divide.

$$
3.25\div 2.5
$$

1.5 has one number behind the decimal place, so we need to multiply  $1.5 \times 10$  $2.5 \times 10 = 25$ 

Since we multiplied  $2.5 \times 10$ , we must ALSO multiply  $3.25 \times 10$  $3.25 \times 10 = 32.5$ 

Now we can divide  $32.5 \div 25$ 

Place your decimal point in the quotient above your decimal in the dividend.

. 25 32.5

Divide:

$$
\begin{array}{r} 1.3 \\ 25 \overline{\smash)32.5} \\ -25 \\ \hline 75 \\ -75 \\ 0 \end{array}
$$

#### Find each quotient.

$$
47) \quad 8.46 \div 6 \tag{48} \quad 5.9 \div 5
$$

49)  $1.6 \div 10$ 

50)  $1.5 \div 7.5$ 

51)  $2.1 \div 0.3$ 

52)  $4 \div 1.6$ 

Statistics: finding mean, median, and mode

### Mean:

- 1. Add up all the numbers
- 2. Divide by how many numbers there are.

## Median:

- 1. Put the numbers in order from least to greatest
- 2. Find the middle number in the sorted list
- 3. If there are an even number of numbers, you must find the middle pair of numbers and find the number halfway between them
	- a. Do this by adding them together and dividing by two.

### Mode:

The number or numbers that occur the most often.

# Example:

Find the mean, median, and mode of the following numbers:

$$
3, 7, 12, 4, 3, 4, 9, 6
$$

Mean: add up all the numbers and divide by how many numbers there are:

$$
\frac{3+7+12+4+3+4+9+6}{8} = \frac{48}{8} = 6
$$

Median: Put all the numbers in order 3, 3, 4, 4, 6, 7, 9, 12

- 
- Find the middle 3, 3, 4, 4, 6, 7, 9, 12

There are an even number of numbers,

so we average our two middle numbers

$$
\frac{4+6}{2}=5
$$

Mode: the number or numbers that occur the most: 3 and 4

Find the mode, median, and mean for each data set.

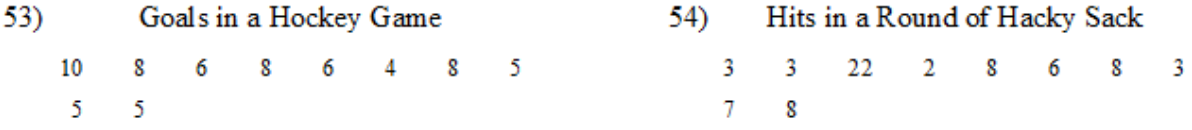

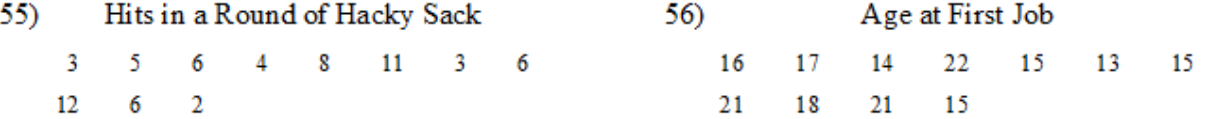

Finding area of rectangles, squares, and triangles:

Formulas for Area:

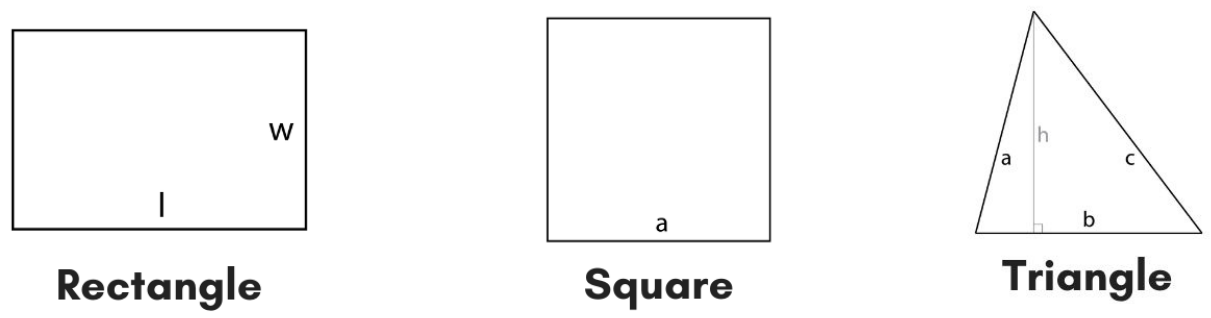

$$
A = 1 \times w
$$

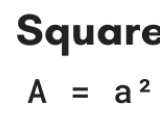

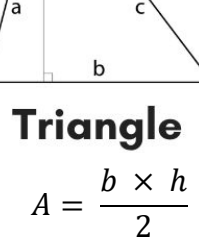

Find the area of each.

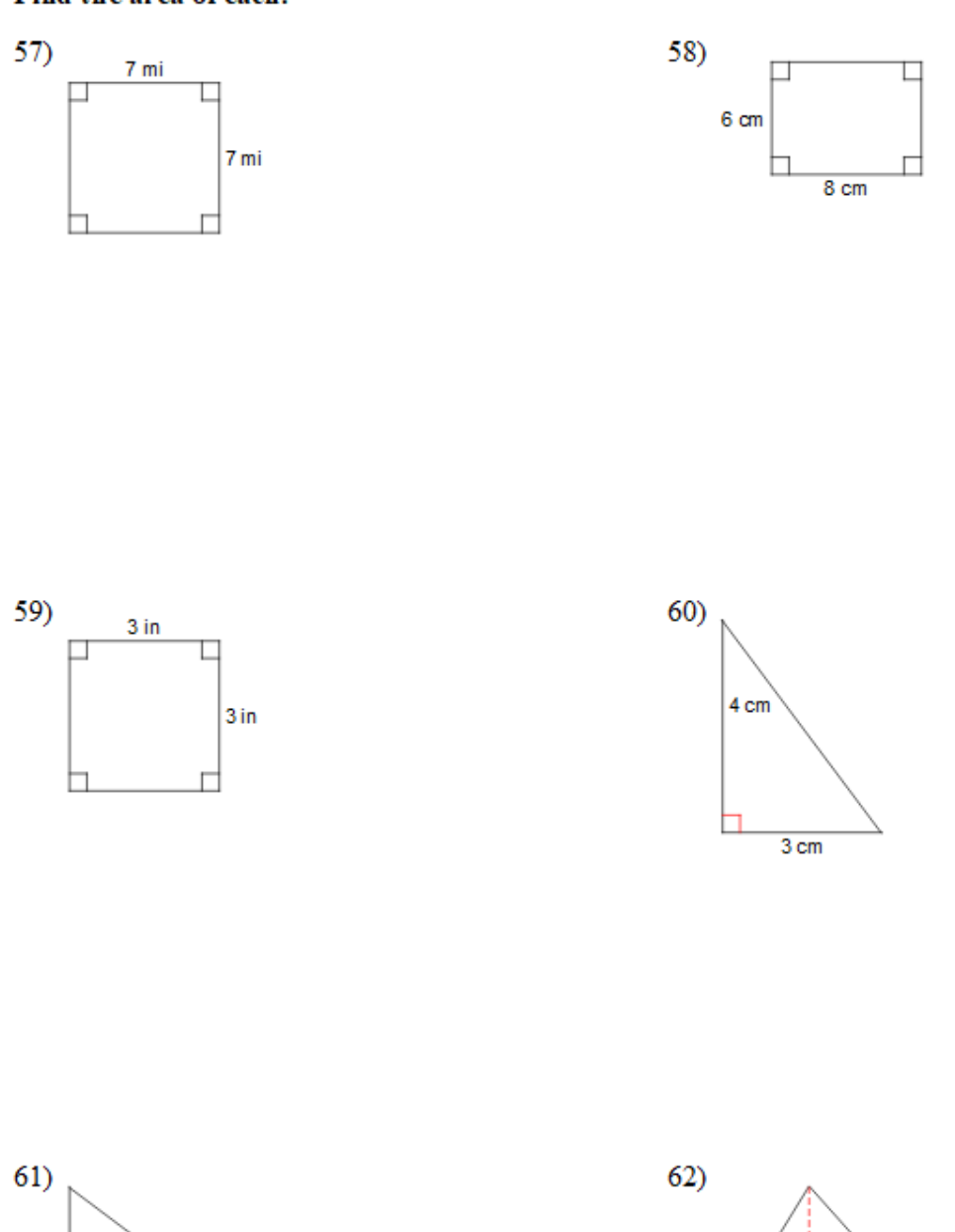

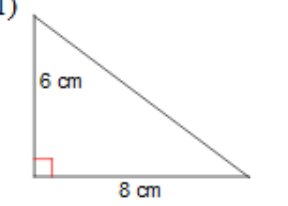

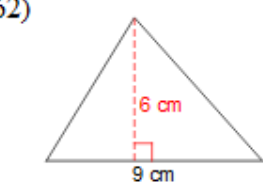

Answers to odd problems:

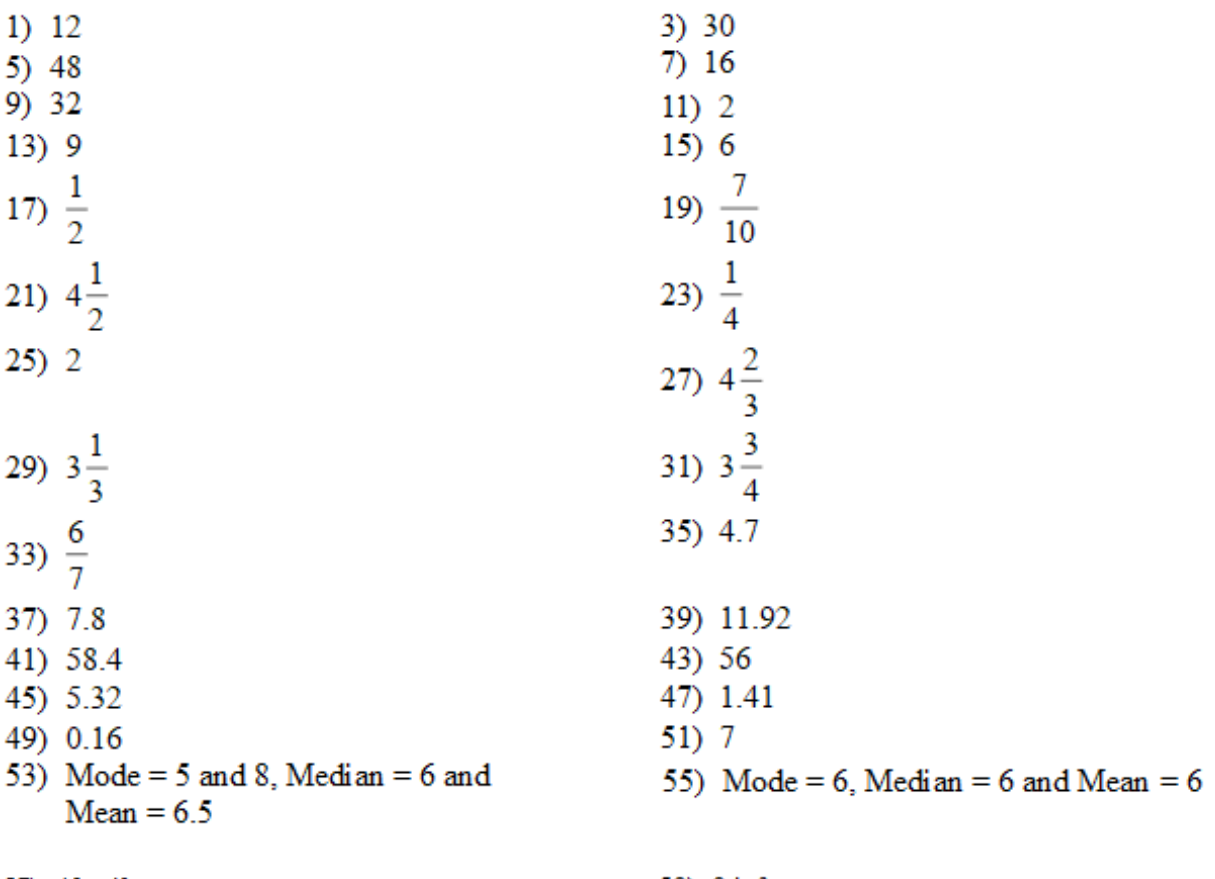

- 57)  $49 \text{ mi}^2$ <br>61)  $24 \text{ cm}^2$
- 

59)  $9 in^2$